Best Free Photoshop Textured Graphics

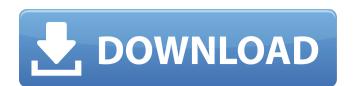

#### Adobe Photoshop Template Free Download Crack +

\* Open the folder that contains the Photoshop image and navigate to where you want the image to appear. \* Choose File⇒Place. The Place dialog box opens, as shown in Figure 3-12. \* Type a new location in the Name box. The name of the file is displayed in the New Document box in the top right. \* Click OK. The new image appears in the document. \* Set the visibility of the new image (the layer) to On by selecting Visibility from the Layers panel, as shown in Figure 3-13. FIGURE 3-12: The Place dialog box for a new document. FIGURE 3-13: Turn on the visibility of the new document. Photoshop comes preloaded with many filters and special effects. You can apply many of these effects right from the Layers panel. \* To apply a filter, click the Filters button and choose the effect you want to use. \* To combine several filters, select them in the Filters panel. \* To reset filters, select Reset Filters from the Filters panel and choose a Reset option. \* To apply a special effect, drag a filter from the Filters panel into the New Layer dialog box (refer to Figure 3-10). Use the Layer Styles option to add a layer style to a new layer. If you use layer styles and then apply a filter to a layer, you see that filter on the layer. example, say you apply a Gradient Overlay filter (see the previous section). Then you add a layer style that uses a different filter — such as a Gradient Style. If you later apply a filter to the layer, you see that filter on the layer.

### **Adobe Photoshop Template Free Download (Updated 2022)**

What is Photoshop? Photoshop is a digital image editor that allows you to create, edit, and manipulate any kind of images. In this way, you can change the brightness, contrast, color, and various other aspects of the image. There are a variety of images to be edited in Photoshop such as: Portrait – For editing and manipulating a portrait. — For editing and manipulating a landscape. — For editing and manipulating a cartoon or comic style image. — For editing and manipulating a cartoon or comic style image. — For editing and manipulating an extremely tiny image. — For editing and manipulating an extremely tiny image. It is a very popular package. With a few basic features, you can create an amazing work in just a few hours. The reason why it is so popular is because of the many advanced features it has. Adobe Photoshop Elements is also a digital image editor that was created by Adobe. It was created to support and do the same thing as Photoshop. It is used for editing images such as: Landscape — For editing and manipulating a landscape. — For editing and manipulating a landscape. — For editing and landscape

### **Adobe Photoshop Template Free Download Free [Latest] 2022**

As the first raindrops of winter begin falling on Vancouver, to our "Green" dismay, foodies appear to be waiting for those first signs of spring – the first Asparagus – to brew up a recipe for one of their favourite vegetables. Here we have listed our favourite recipes of asparagus. Asparagus Boiled – Boiled asparagus is a traditional recipe. Serve it as a side dish and an appetizer. Can be eaten by the spoonful or one can make this as a side dish for its goodness. Steamed Asparagus Hands down this is my favorite way to eat asparagus. Just steam for a few minutes. To steam: Cut the stalks to desired length and trim the tips. Drizzle olive oil over them. Place them in a steamer basket on top of a steamer pot. Cover it and heat the water in the pot to a boil. Steam for 3-4 minutes. Drain and serve. Asparagus with garlic butter in a cast-iron skillet. We love this recipe – it is a classic! We used it for our wedding. It was even used for the spread at the reception. This is a recipe inspired by Julia Child – a good old-fashioned, classic way to enjoy this vegetable. Ingredients: 100 grams butter Salt, pepper and Parmesan cheese Handful of stalks of asparagus. Use a knife to cut a line of butter on the asparagus. Salt and pepper to taste and coat with Parmesan cheese. Place in a pre-heated pan with a liberal drizzle of olive oil and cook, turning the stalks often until they are cooked through. Season to taste. Asparagus with goat cheese This is a classic recipe as well. So easy to make. Goat cheese on asparagus Asparagus cut in strips and warmed in a pan with goat cheese is a savory side dish. Asparagus with curry This is one of our favorite side dishes. Fresh asparagus is simmered in a flavorful sauce and served on the side. Simmer 3 cups of water with 2 tablespoons of chopped and peeled garlic in a small saucepan. Add 1/2 cup of sugar. Bring the water to a boil and

# What's New in the?

Q: What should I do for CAPTCHA in ASP.Net MVC app? I used to program web apps in classic ASP.Net and I remember using a captcha plug in and that was something like this: I don't see the equivalent in ASP.Net MVC. What should I do to make sure that the users are not bots? I think the solution I would use depends on how you want the users to be authenticated. You have to introduce a new type of authentication because MVC sessions are more lightweight than classic ASP. The good news is that you can still use Forms Authentication and Membership Providers as described by ScottGu. My favorite implementation would be simply to ask the user for an email and send an email to the user letting him know that you have registered him and give him a link to the Admin Area of the website. The advantage of this approach is that you might simply do not want to allow registered users to just access this area. If this is the case, you might want to use the built-in Forms Authentication or pass the users through a custom Membership Provider. A: Take a look at StackExchange's Captcha. It's pretty easy to add. MONTREAL - Quebecers in need of a legal defence against Immigration Canada are facing a staggering wait for a system that was supposed to have been deployed by spring. Richard Bertrand, director of the Immigration and Refugee Board of Canada's Montreal office, said this week that the system is only partially functional and is set to remain so for the foreseeable future. Bertrand said the board's use of the service has been greatly reduced since the federal government introduced the new system in April, with some decision-making delayed and certain cases requiring legal representation sent back to clients. "I don't think we can say it is working in a way that the government predicted," Bertrand said. The federal government has set an April 1 deadline for online screening of all asylum claims, and has promised to have the system operational by the end of 2015. But the service that is supposed to handle more than 50 cases simulta

## **System Requirements For Adobe Photoshop Template Free Download:**

\*Windows 7 or later \*2 GB of RAM is recommended \*4 GB of RAM is recommended \*You can increase the VRAM settings by upgrading the RAM \*Nvidia GTX 970 or AMD Radeon R9 290 graphics card or higher \*2 x USB 3.0 port \*Windows 10 or later \*Nvidia GTX 970 or AMD Radeon R9 290 graphics card

http://sawkillarmoryllc.com/noise-reduction-photoshop/ https://www.hhlacademy.com/advert/photoshop-cs6-full-version-download-full-download/ https://realtowers.com/2022/07/01/free-text-style-download/

https://ethandesu.com/free-photoshop-overlays-brushes/

https://fitadina.com/2022/07/01/old-vintage-photo-frames-free-brushes/

https://natsegal.com/adobe-photoshop-cs2-kostenlos-macos-finder/

https://www.reperiohumancapital.com/system/files/webform/house-shapes-photoshop-free-download.pdf https://rxharun.com/35-wedding-invitation-psd-free/

 $\underline{https://islandcremations.com/wp-content/uploads/2022/07/eugbot.pdf}$ 

https://www.northstoningtonct.gov/sites/g/files/vyhlif4806/f/uploads/fy2022 budget for town meeting june 15 0.pdf https://granadaproperti.com/wp-content/uploads/2022/07/how to download adobe photoshop cs3 in laptop.pdf

http://www.ndvadvisers.com/free-photoshop-cs5-download-link-plain-view/ /wp-content/uploads/2022/07/use adobe photoshop 70 online free without download.pdf

http://montehogar.com/?p=25387

https://heidylu.com/wp-content/uploads/2022/07/yehuambr.pdf
https://factorybraga.com/wp-content/uploads/2022/07/black and white neon photoshop gradients design.pdf

https://wmich.edu/system/files/webform/download-action-photoshop-gratis.pdf

https://www.eapm.org/wp-content/uploads/photoshop\_filters\_software\_free\_download.pdf https://www.zmiksowane.com/wp-content/uploads/2022/07/AVE TO ADOBE PHOTOSHOP.pdf

https://germanconcept.com/adobe-photoshop-for-mac-on-macos-big-sur-hackintosh/